## **ΑΠΟΛΥΤΗΡΙΕΣ ΕΞΕΤΑΣΕΙΣ ∆΄ ΤΑΞΗΣ ΕΣΠΕΡΙΝΟΥ ΕΝΙΑΙΟΥ ΛΥΚΕΙΟΥ ΠΑΡΑΣΚΕΥΗ 2 ΙΟΥΝΙΟΥ 2006 ΑΠΑΝΤΗΣΕΙΣ ΣΤΗΝ ΑΝΑΠΤΥΞΗ ΕΦΑΡΜΟΓΩΝ ΣΕ ΠΡΟΓΡΑΜΜΑΤΙΣΤΙΚΟ ΠΕΡΙΒΑΛΛΟΝ ΤΕΧΝΟΛΟΓΙΚΗΣ ΚΑΤΕΥΘΥΝΣΗΣ**

## **ΘΕΜΑ 1<sup>ο</sup>**

- **Α.1.** σελ. 3
- **Α.2.** σελ. 16
- **Α.3.** σελ. 148-149 -παράγραφος 7.2

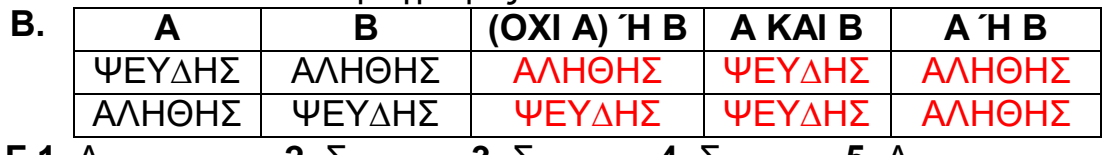

**Γ.1.**  $\Lambda$ , **2.** Σ, **3.** Σ, **4.** Σ, **5.** Λ

**∆. Αλγόριθµος** Θέµα1

**∆ιάβασε** Χ

**Αν** Χ<=10 **τότε**

 $A \leftarrow X + 2$ **Εµφάνισε** Α

**Αλλιώς\_αν** Χ<=30 **τότε** 

**Εµφάνισε** Χ

**Αλλιώς\_αν** Χ<=50 **τότε**

 $B \leftarrow X^*2$ 

**Εµφάνισε** Β

**Αλλιώς** 

**Εµφάνισε "**2006**"** 

**Τέλος\_αν**

**Τέλος** Θέµα1

## **ΘΕΜΑ 2<sup>ο</sup>**

- **α.** Το πλήθος των επαναλήψεων είναι 4.
- **β.** Οι τιµές των µεταβλητών που θα εµφανιστούν ανά επανάληψη είναι :

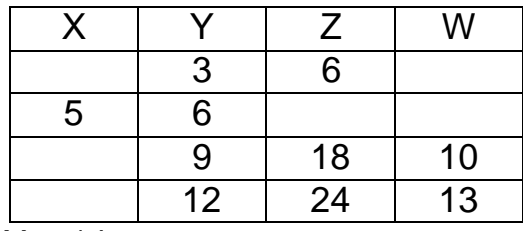

**.**  $X = 14$ 

**ΘΕΜΑ 3<sup>ο</sup> Α΄ λύση** 

**Αλγόριθµος** Θέµα3

**Για** i **από** 1 **µέχρι** 100 **Εµφάνισε** "∆ώσε όνοµα υπαλλήλου ",i **∆ιάβασε** Ονοµ[i]  $Eβδ[i] \leftarrow 0$ **Για** j **από** 1 **µέχρι** 5 **Εµφάνισε** "∆ώσε τις ώρες υπαλλήλου ",Ονοµ[i]," για τη µέρα ", j **∆ιάβασε** Ώρες[i,j]  $E\beta\delta[i] \leftarrow E\beta\delta[i] + \Omega \rho \epsilon \varsigma[i, j]$ **Τέλος\_επανάληψης Τέλος\_επανάληψης**

**Για** i **από** 1 **µέχρι** 100 **Αν** Εβδ[i] > 40 **τότε Εµφάνισε** Ον[i] Υπερωρ (Eβδ[i] - 40)\*5 **Εµφάνισε** "Αµοιβή για υπερωρίες : ",Υπερωρ, " Ευρώ" **Τέλος\_αν Τέλος\_επανάληψης**

 $πλήθος < 0$ **Για** i **από** 1 **µέχρι** 100 **Αν** Εβδ[i] < 40 **τότε** πλήθος πλήθος + 1 **Τέλος\_αν Τέλος\_επανάληψης**

**Εµφάνισε** "Πλήθος υπαλλήλων µε λιγότερο από 40 ώρες: ", πλήθος

**Τέλος** Θέµα3

**Β΄ λύση** 

```
Αλγόριθµος Θέµα3 
πλήθος <math>\leftarrow 0Για i από 1 µέχρι 100
     ∆ιάβασε Ονοµ 
     Eβδ \leftarrow 0Για j από 1 µέχρι 5
          ∆ιάβασε Ωρ_Εργ 
          Εβδ  Εβδ + Ωρ_Εργ
     Τέλος_επανάληψης
     Αν Εβδ > 40 τότε
          Εµφάνισε Ονοµ 
          Υπερωρ  (Εβδ - 40)*5
          Εµφάνισε "Αµοιβή για υπερωρίες : ",Υπερωρ, " Ευρώ"
     Τέλος_αν
     Αν Εβδ < 40 τότε
          πλήθος  πλήθος + 1
     Τέλος_αν 
Τέλος_επανάληψης
```
**Εµφάνισε** "Πλήθος υπαλλήλων µε λιγότερο από 40 ώρες: ", πλήθος

**Τέλος** Θέµα3

**ΘΕΜΑ 4<sup>ο</sup>**

**Αλγόριθµος** Θέµα4 **Για** i **από** 1 **µέχρι** 50 **Εµφάνισε** "∆ώσε όνοµα υπoψηφίου " , i **∆ιάβασε** Ονοµ[i] **Τέλος\_επανάληψης Για** i **από** 1 **µέχρι** 50 **Για** j **από** 1 **µέχρι** 3 **Εµφάνισε** "∆ώσε βαθµό " , j , " υπoψηφίου " , i **Αρχή\_επανάληψης ∆ιάβασε** Βαθµ[i,j] **Αν** (Βαθµ[i,j]<0) ή (Βαθµ[i,j]>10) **τότε Εµφάνισε** "Λάθος βαθµός. Τιµές µόνο από 0 - 10" **Τέλος\_αν Μέχρις\_ότου** (Βαθµ[i,j]>=0) και (Βαθµ[i,j]<=10) **Τέλος\_επανάληψης Τέλος\_επανάληψης Για** i **από** 1 **µέχρι** 50 **Αν** (Βαθµ[i,1]<6) ή (Βαθµ[i,2]<6) ή (Βαθµ[i,3]<6) **τότε** Τελ[i] 0 **αλλιώς** Tελ[i]  $\leftarrow$  0,2\*Βαθμ[i,1] + 0,35\* Βαθμ[i,2] + 0,45\* Βαθμ[i,3] **Τέλος\_αν Τέλος\_επανάληψης Για** i **από** 2 **µέχρι** 50 **Για** j **από** 50 **µέχρι** i **µε\_βήµα** -1 **Αν** Τελ[j-1] < Τελ[j] **τότε**  temp1  $\leftarrow$  Τελ[i-1] Τελ[j-1] Τελ[j] Tελ[j]  $\leftarrow$  temp1  $temp2 \leftarrow$  Ovouli-1]  $O$ νομ[j-1]  $\leftarrow$  Oνομ[j] Ονοµ[j] temp2 **Τέλος\_αν** 

**Τέλος\_επανάληψης**

**Τέλος\_επανάληψης**

```
\pi\lambdaήθος \leftarrow 0
```

```
Για i από 1 µέχρι 50
      Αν Τελ[i] > 0 τότε
          Εµφάνισε Ονοµ[i] , Tελ[i]
     αλλιώς
          πλήθος  πλήθος + 1
     Τέλος_αν 
Τέλος_επανάληψης
```

```
ποσ  πλήθος/50*100
```
**Εµφάνισε** "Ποσοστό των υποψηφίων µε τελικό βαθµό (0) : ", ποσ

**Τέλος** Θέµα4